## Package 'gmpoly'

October 13, 2022

<span id="page-0-0"></span>Type Package

Title Multivariate Polynomials with Rational Coefficients

Version 1.1.0

Date 2022-02-21

Author Stéphane Laurent

Maintainer Stéphane Laurent <laurent\_step@outlook.fr>

Description Symbolic calculation (addition or multiplication) and evaluation of multivariate polynomials with rational coefficients.

License GPL-3

Encoding UTF-8

Imports gmp, purrr, mvp, english

RoxygenNote 7.1.2

URL <https://github.com/stla/gmpoly>

BugReports <https://github.com/stla/gmpoly/issues>

**Suggests** testthat  $(>= 3.0.0)$ Config/testthat/edition 3 NeedsCompilation no Repository CRAN Date/Publication 2022-03-20 04:40:02 UTC

### R topics documented:

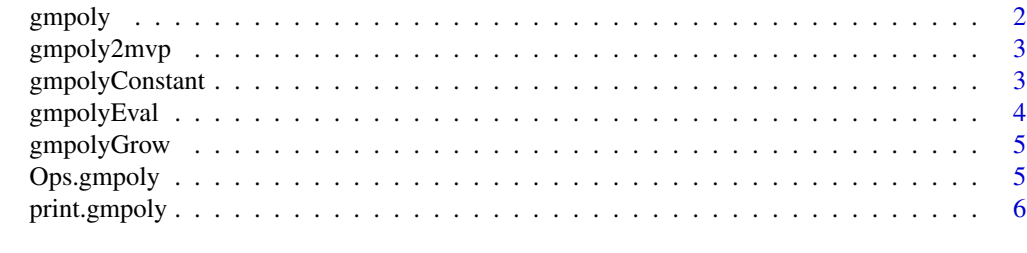

**Index** [7](#page-6-0) **7** 

<span id="page-1-1"></span><span id="page-1-0"></span>

#### Description

Define a multivariate polynomial from a string or from its coefficients and powers.

#### Usage

```
gmpoly(string, coeffs = NULL, powers = NULL)
```
#### Arguments

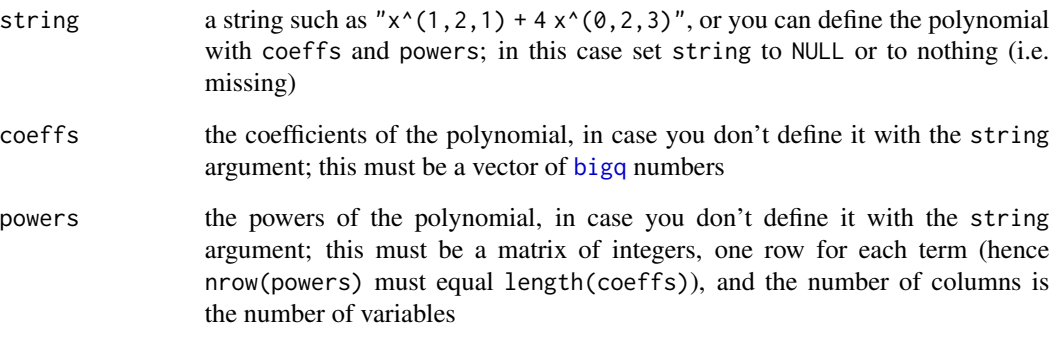

#### Value

A gmpoly object.

#### Examples

```
library(gmpoly)
gmpoly("5/2 x^*(2,3) + 3 x^*(1,1)")
gmpoly("5/2 x^*(2,3) - 3 x^*(1,1)")
gmpoly("-x^(1,2,3) + 4/7 x^(3,1,1)")
library(gmp)
gmpoly(
  coeffs = as.bigq(c(5, 7), c(8, 9)),powers = rbind(c(1, 1, 1), c(2, 2, 2))\mathcal{L}
```
<span id="page-2-0"></span>

#### Description

Convert a [gmpoly](#page-1-1) polynomial to a [mvp](#page-0-0) polynomial.

#### Usage

```
gmpoly2mvp(pol)
```
#### Arguments

pol a [gmpoly](#page-1-1) object

#### Value

A [mvp](#page-0-0) object.

#### Examples

```
library(gmpoly)
pol <- gmpoly("5/2 x^(2,2,3) + 3 x^(1,0,1)")
gmpoly2mvp(pol)
```
gmpolyConstant *Constant multivariate polynomial*

#### Description

Constructs a constant multivariate polynomial.

#### Usage

```
gmpolyConstant(m, value)
```
#### Arguments

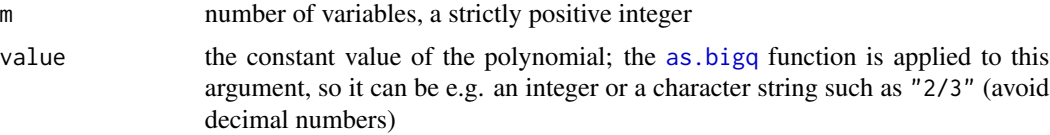

#### Value

A [gmpoly](#page-1-1) object.

#### Examples

```
library(gmpoly)
gmpolyConstant(3, "2/3")
```
#### gmpolyEval *Evaluation of a multivariate polynomial*

#### Description

Evaluates a gmpoly multivariate polynomial for given values of the variables.

#### Usage

gmpolyEval(pol, x)

#### Arguments

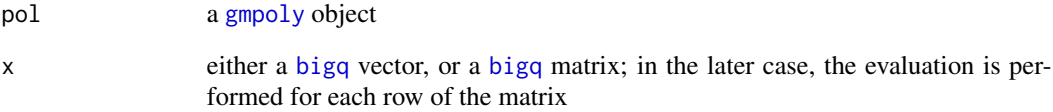

#### Value

A [bigq](#page-0-0) number or vector.

#### Examples

```
library(gmpoly)
library(gmp)
pol <- gmpoly("5/2 x^(2,3) + 3 x^(1,1)")
gmpolyEval(pol, as.bigq(c(1, 1)))
x \leftarrow \text{rbind}(t(as.bigq(c(1, 1))),
  t(as.bigq(c(3, 4), c(4, 3)))
\mathcal{L}gmpolyEval(pol, x)
```
<span id="page-3-0"></span>

<span id="page-4-0"></span>

#### Description

Grow a multivariate polynomial by including a new variable.

#### Usage

```
gmpolyGrow(pol)
```
#### Arguments

pol a [gmpoly](#page-1-1) object

#### Value

The "same" multivariate polynomial as pol, except that it has an additional variable.

#### Examples

```
library(gmpoly)
pol <- gmpoly("3 x^(1,2) - 1/7 x^(5,3)")
gmpolyGrow(pol)
```
Ops.gmpoly *Arithmetic operators for multivariate polynomials*

#### Description

Arithmetic operators for multivariate polynomials

#### Usage

```
## S3 method for class 'gmpoly'
Ops(e1, e2 = NULL)
```
#### Arguments

```
e1, e2 for an unary operator, only e1 must be given, a gmpoly object; for a binary
                  operator, at least one of e1 and e2 must be a gmpoly object, and the other must
                  a gmpoly object as well or a scalar; the power operator (^) is an exception: one
                  can only raise a gmpoly object to a positive integer power
```
#### Value

A [gmpoly](#page-1-1) object.

#### Examples

```
library(gmpoly)
pol <- gmpoly("4 x^(2, 1, 1) + 1/2 x^(0,1,0)")
+pol
-pol
2 * pol
pol / 2
pol + 5
pol - 5pol^2
pol1 <- gmpoly("2 x^(1,1) - 5/3 x^(0,1)")
pol2 <- gmpoly("-2 x^(1,1) + 3 x^(2,1)")
pol1 + pol2
pol1 * pol2
pol1 == pol2pol1 != pol2
```
print.gmpoly *Print a multivariate polynomial*

#### Description

Print a multivariate polynomial of class gmpoly.

#### Usage

## S3 method for class 'gmpoly'  $print(x, \ldots)$ 

#### Arguments

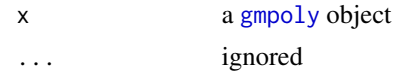

#### Value

No value, just prints the polynomial.

<span id="page-5-0"></span>

# <span id="page-6-0"></span>Index

as.bigq, *[3](#page-2-0)* bigq, *[2](#page-1-0)*, *[4](#page-3-0)* gmpoly, [2,](#page-1-0) *[3](#page-2-0)[–6](#page-5-0)* gmpoly2mvp, [3](#page-2-0) gmpolyConstant, [3](#page-2-0) gmpolyEval, [4](#page-3-0) gmpolyGrow, [5](#page-4-0) mvp, *[3](#page-2-0)* Ops.gmpoly, [5](#page-4-0)

print.gmpoly, [6](#page-5-0)